## **HIGH-SPEED BASEBALL LAUNCHER TESTING OPERATION MANUAL**

 **Alec Berceli, Luke Lawson, Allison Thompson, Ethan Tokar, Jonathan Wheeler**

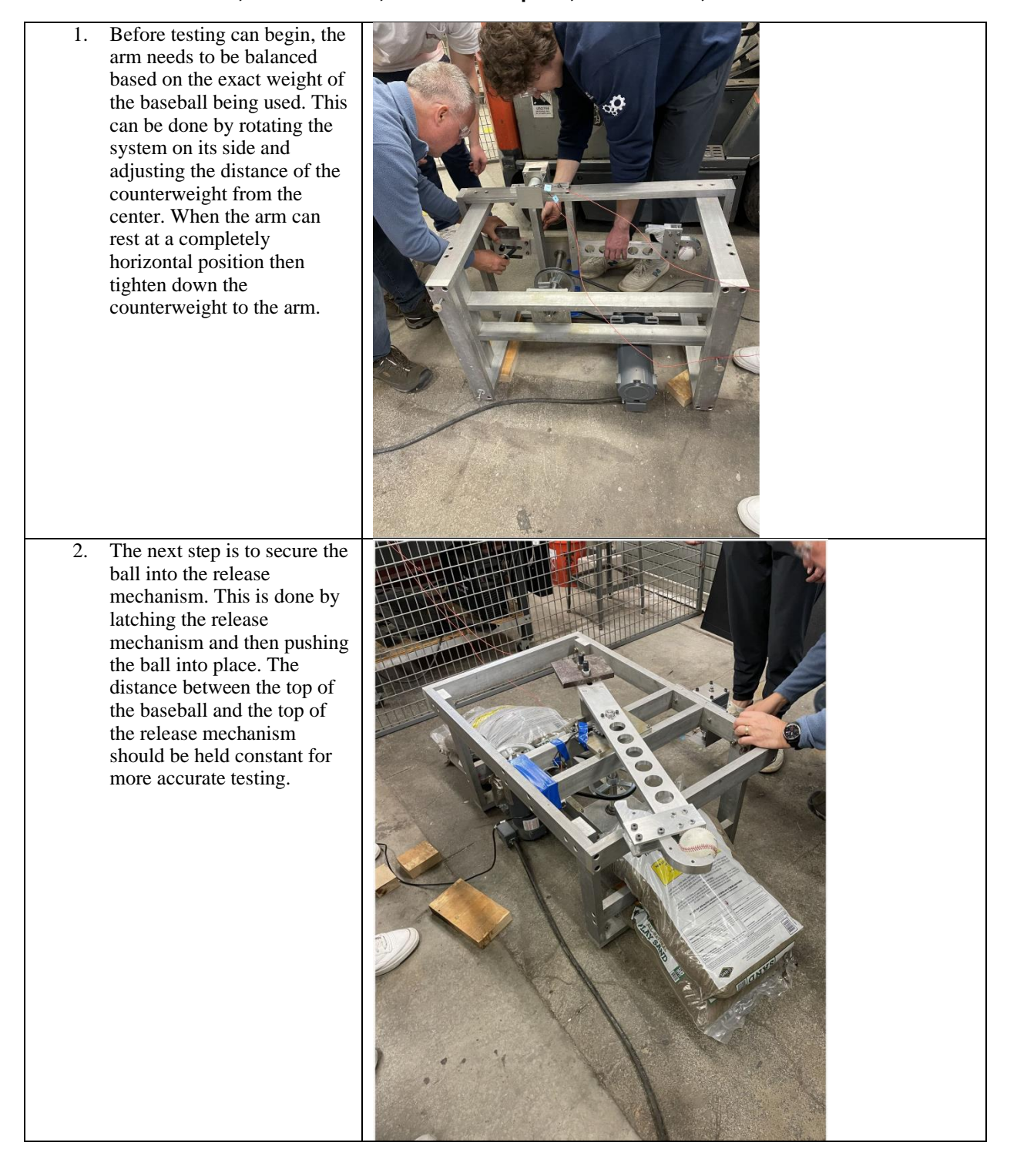

## **Baseball Testing Manual Spring 2024**

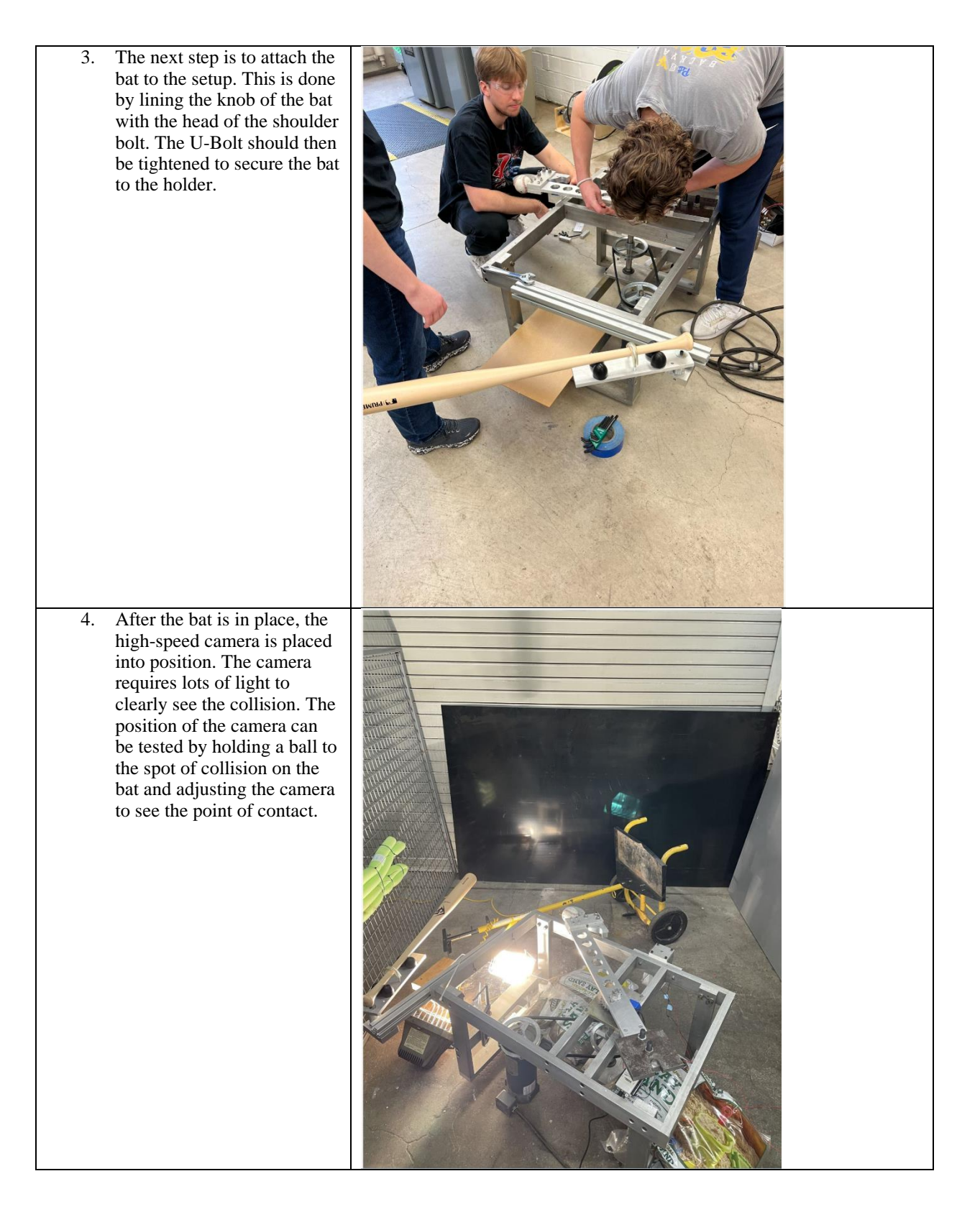

## **Baseball Testing Manual Spring 2024**

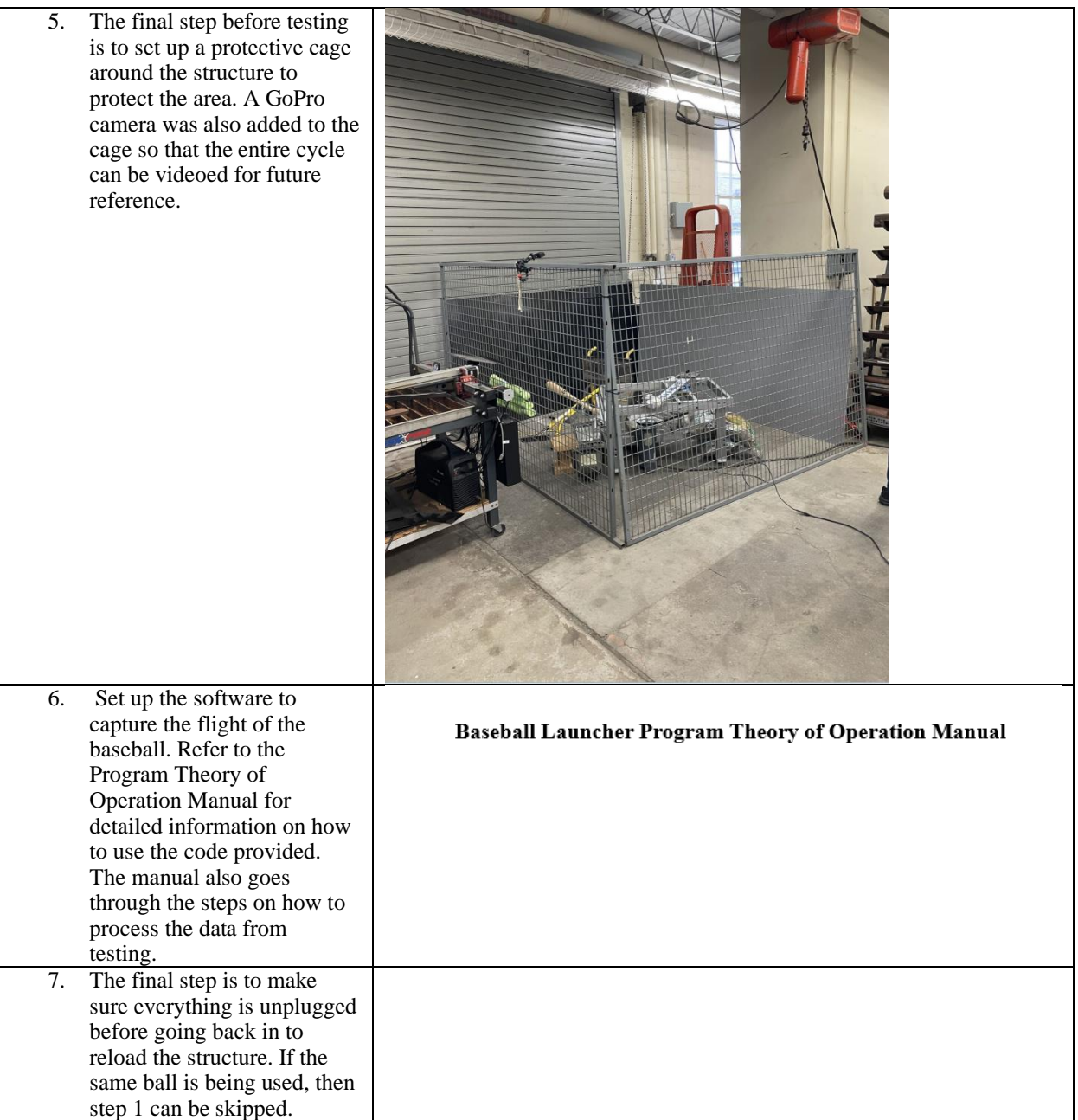